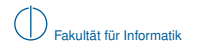

# **Grundlagen Rechnernetze und Verteilte Systeme**

# SoSe 2013

## Kapitel 6: Verteilte Systeme

Prof. Dr.-Ing. Georg Carle Dipl.-Ing. Stephan M. Günther, M.Sc. Nadine Herold, M.Sc. Dipl.-Inf. Stephan-A. Posselt

Fakultät für Informatik Lehrstuhl für Netzarchitekturen und Netzdienste Technische Universität München

## **Worum geht es in diesem Kapitel?**

### 1 [Motivation](#page-1-0)

- 2 [Homogene, skalierbare Paradigmen](#page-7-0) [MPI](#page-8-0)
	- **[MapReduce](#page-17-0)**
	- **[Pipes](#page-23-0)**
- 3 [Remote Procedure Call](#page-28-0)
- 4 [Shared Memory](#page-38-0)
	- **[NUMA](#page-40-0)**
	- **[Paging](#page-41-0)**
	- [Sharing auf Objektebene](#page-45-0)
- <span id="page-1-0"></span>5 [Einbettung in Programmiersprachen](#page-53-0)

## **Was ist ein verteiltes System?**

#### **Definition**

"Ein verteiltes System ist eine Menge voneinander unabhängiger Computer, die dem Benutzer wie ein einzelnes, kohärentes System erscheinen." [\[TvS07\]](#page-63-0)

#### Warum verteilte Systeme?

 $\blacktriangleright$  Skalierbarkeit

Viele Rechner stellen im Verbund mehr Ressourcen zur Verfügung.

 $\blacktriangleright$  Ausfallsicherheit

Der Dienst als Ganzes kann auch noch angeboten werden, wenn ein einzelner Rechner ausfällt.

#### $\blacktriangleright$  Heterogenität

<span id="page-2-0"></span>Rechner mit verschiedener Hardware oder unterschiedlichen Eigentümern können einen gemeinsamen Dienst anbieten.

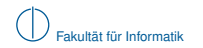

### **Beispiel: E-Mail**

<span id="page-3-0"></span>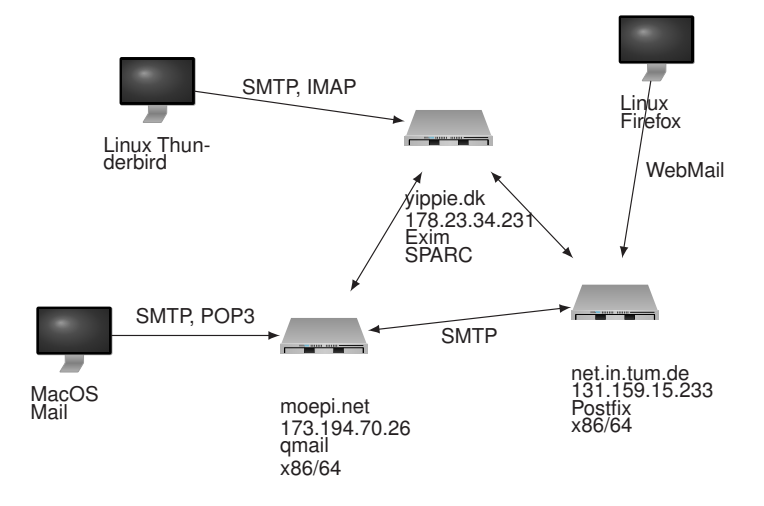

## **Beispiel: E-Mail**

- $\triangleright$  verteilt
	- $\blacktriangleright$  mehrere Hosts nehmen teil
	- ► Server und Clients können unterschiedlichen Parteien gehören
- $\blacktriangleright$  heterogen
	- $\blacktriangleright$  Netzwerkanbindung
		- z. B. Schicht 2: Ethernet, WLAN, . . .
		- z. B. Schicht 3: IP, IPX, ATM, . . .
	- $\blacktriangleright$  Hardware
		- z. B. Architektur: x86, x64, ARM, SPARC, . . .
		- z. B. Endianness
	- $\blacktriangleright$  Software
		- z. B. Betriebssystem: UNIX, Windows, MacOS, . . .
		- z. B. Mail Transfer Agent: Postfix, Exim, MS Exchange Server, . . .
	- $\blacktriangleright$  Protokolle
		- z. B.: SMTP, SMTP+TLS, POP3, IMAP, WebMail, . . .
- <span id="page-4-0"></span> $\triangleright$  Kommunikation ist zwischen allen Teilnehmern dank standardisierter Protokolle trotzdem möglich.

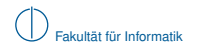

## **Fokus**

Es gibt zahlreiche Problemfelder im Bereich der Verteilten Systeme, zum Beispiel:

- $\blacktriangleright$  Entwurf von Kommunikationsprotokollen (vgl. Kapitel 5)
- ▶ Abstraktion vom Basissystem durch sog. "Middleware"
	- $\blacktriangleright$  Kommunikation
	- **Persistenter Datenspeicher**
- ▶ Migration/Mobilität von Systemkomponenten
- $\blacktriangleright$  Fehlertoleranz
- $\blacktriangleright$  Skalierbarkeit

Lernziel dieser Vorlesung:

- ▶ Probleme Verteilter Systeme verstehen und klassifizieren zu können
- <span id="page-5-0"></span>**• Methoden zur Implementierung Verteilter Systeme am Beispiel** bestehender Lösungen verstehen

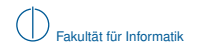

### **Einordnung im ISO/OSI-Modell**

<span id="page-6-0"></span>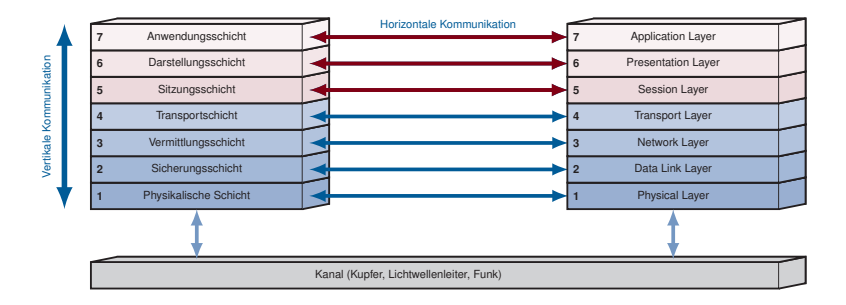

## **Worum geht es in diesem Kapitel?**

#### 1 [Motivation](#page-1-0)

- 2 [Homogene, skalierbare Paradigmen](#page-7-0)
	- [MPI](#page-8-0)
	- **[MapReduce](#page-17-0)**
	- **[Pipes](#page-23-0)**
- 3 [Remote Procedure Call](#page-28-0)
- 4 [Shared Memory](#page-38-0)
	- **[NUMA](#page-40-0)**
	- **[Paging](#page-41-0)**
	- **[Sharing auf Objektebene](#page-45-0)**
- <span id="page-7-0"></span>5 [Einbettung in Programmiersprachen](#page-53-0)

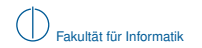

### **Problemstellung**

- Szenario: Ein Super-Computer besteht aus 10 000 Knoten. Alle Knoten verfügen über die gleiche Hardware und sind in einem regelmäßigen Muster in einem gemeinsamen Netzwerk angeordnet. Dies ist typisch im Bereich des High-Performance Computing (HPC).
- Problem: Wie kann man reguläre Datenstrukturen, wie z. B. Matrizen, effizient parallel verarbeiten?
	- Idee: Man kann die Datenstruktur auf die Topologie des Rechnernetzes abbilden.

 $\rightarrow$ 

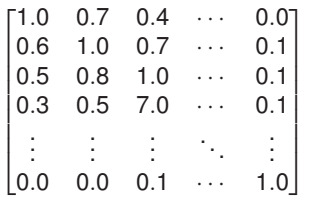

**Matrix** 

<span id="page-8-0"></span>HPC-Cluster

# **Beispiel: Abbildung einer Matrix auf Knoten**

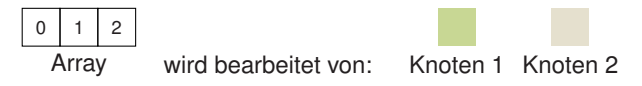

- ▶ 1-dimensional
	- *z. B. Vektor mit Elementen vom Typ (Position, Geschwindigkeit)*

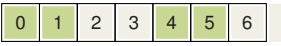

▶ 2-dimensionale Fbene / Torus

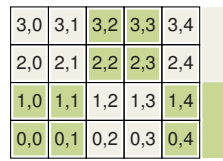

<span id="page-9-0"></span>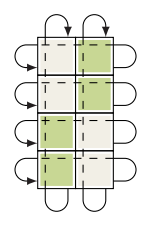

 $\blacktriangleright$  erweiterbar auf beliebig viele Dimensionen *z. B. 3D-Torus für Strömungssimulation*

## **Message Passing Interface (MPI)**

- ► Ist Standard auf Super-Computern und Compute Clustern.
- ▶ MPI hat ein standardisiertes Interface, das es erlaubt, Anwendungen auf unterschiedliche MPI-Implementierungen zu portieren.
- $\triangleright$  Die bekanntesten, freien Implementierungen sind:
	- ▶ Open MPI (<http://www.open-mpi.org/>)
	- ▶ MPICH2 (<http://www.mcs.anl.gov/research/projects/mpich2/>)
- $\triangleright$  Üblicherweise wird MPI mit C oder Fortran verwendet.
- <span id="page-10-0"></span>► MPI bietet verschiedene Abstraktionen von der reinen Socket-Programmierung:
	- $\triangleright$  Nachrichtenorientierte Kommunikation MPI übernimmt den Aufbau von (TCP-)Verbindungen. Nachrichten können eine (fast) beliebige Länge haben.
	- ► MPI bietet Primitive für häufige Kommunikationsmuster wie z. B. "1 zu N" (MPI\_BCast).
	- Man kann MPI Knoten in virtuellen *k*-dimensionalen kartesischen Räumen oder Tori anordnen lassen. Auch hierfür werden Primitive für die einfache Kommunikation angeboten.

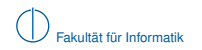

### **Code-Beispiel: MPI**

- <sup>I</sup> Alle *N* MPI-Prozesse werden von 0 bis *N* − 1 durchnummeriert.
- $\triangleright$  Aus seinem Index kann kann ein Prozess bestimmen, für welche Teile der Daten er zuständig ist und wie er sich verhalten soll.
- <span id="page-11-0"></span>► Alle Knoten führen das gleiche Programm aus. Das Laufzeitsystem bestimmt für jede Instanz den Index.

```
1 #include <stdio.h>
2 #include <mpi.h>
3
4 int rank; // enthaelt spaeter Index dieses Prozesses
5 int size; // enthaelt spaeter Anzahl aller Prozesse
6
7 int main(int argc, char **argv) {
8 MPI_Init(&argc, &argv); // MPI-Laufzeitsystem starten
9 MPI_Comm_rank(MPI_COMM_WORLD, &rank); // Index abfragen
10 MPI_Comm_size(MPI_COMM_WORLD, &size); // Gesamtzahl abfragen
11 printf("I_{\parallel}am\frac{d}{d}of\frac{d}{d}.\n", rank, size);
12 MPI_Finalize();
13 }
```
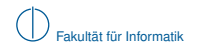

#### **Beispiele für Kommunikationsmuster**

<span id="page-12-0"></span>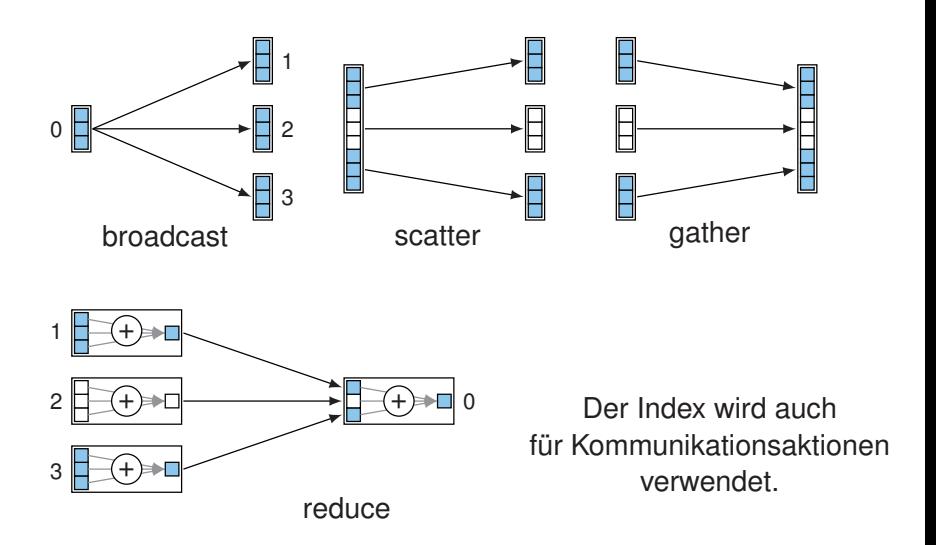

## **Code-Beispiel: MPI**

#### **Deklaration**

<sup>1</sup> int MPI\_Bcast(void \*buffer, int count, MPI\_Datatype datatype, int root, MPI\_Comm comm);

#### <span id="page-13-0"></span>Beispiel-Aufruf

- 1 MPI\_Bcast(in, inCount, MPI\_INT, MASTER, MPI\_COMM\_WORLD);
	- ▶ MPI\_Bcast kopiert count Elemente des Typs datatype aus dem buffer des Prozesses mit dem Index root zu allen anderen. Nach dem Aufruf enthalten alle buffer aller Prozesse dieselben Daten.
	- $\triangleright$  datatype: MPI hat eigene Datentypen, z. B. MPI\_INT
		- $\rightarrow$  Plattformunabhängigkeit!
	- ► root: der Index des Prozesses, der die Daten verteilt
	- $\triangleright$  comm: Rechner können in Kommunikationsdomänen unterteilt werden. Alle Rechner befinden sich automatisch in MPI\_COMM\_WORLD.

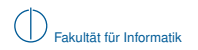

### **Kosten**

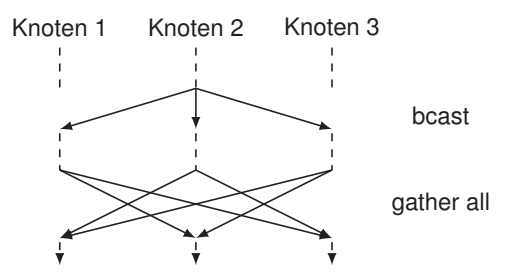

- $\blacktriangleright$  In jedem Kommunikationsschritt muss auf den langsamsten Rechner gewartet werden.
- ▶ Die gesamten Kommunikationskosten sind die Summe der Kosten der einzelnen Kommunikationsschritte.
- <span id="page-14-0"></span>► Die Gesamtkosten können sich erheblich verteuern, wenn die Latenz im Netz groß ist.

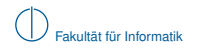

### **Probleme**

- $\triangleright$  Kommunikationsaktionen überlappen sich nicht, sondern blockieren das  $Programm \rightarrow Performance-Verlust:$ 
	- $\blacktriangleright$  Amdahls Gesetz:

<span id="page-15-0"></span>
$$
\mathsf{Speedup}\;s = \frac{1}{(1-p) + \frac{p}{n}}
$$

- $\blacktriangleright$  Bei  $n = 100$  Rechnern und einem parallelen Anteil von  $p = 90\%$  beträgt der Speedup  $s = 9.2$ , also nur  $9.2\%$  des Optimums von  $s = 100$
- ► Die Topologie der Rechner und die Aufteilung der Daten sollten gut zueinander passen: "Verschnitt" führt zu schlechter Auslastung
- ► MPI leistet kein Load-Balancing: Ein einzelner Rechner, der mit anderen Tasks ausgelastet ist, bremst alle MPI-Prozesse aus.
- MPI beinhaltet prinzipbedingt nur sehr begrenzte Fehlertoleranz. Der Ausfall eines Rechners führt zu:
	- **-** Abbruch des ganzen Programms
	- oder ein anderer Knoten übernimmt die Aufgabe: im schlechtesten Fall bedeutet doppelte Arbeit für einen Knoten halbe Gesamt-Performance!

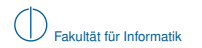

#### **Feature-Tabelle**

<span id="page-16-0"></span>MPI

- reguläre Datenstrukturen  $\times$ 
	- skaliert automatisch  $\times$

#### Anmerkungen

► Der Programmierer bestimmt explizit, wie die Daten auf die Rechner aufgeteilt werden. Mit dem entsprechenden Vorwissen kann so für reguläre Datenstrukturen der Durchsatz maximiert werden.

## **MapReduce**

- $\triangleright$  Manche Probleme lassen sich als eine Abbildung (Map) gefolgt von einer Reduktion (Reduce) formulieren. Beispiele:
	- <sup>I</sup> Wörter in Dokumenten zählen
	- $\blacktriangleright$  Sortieren
	- $\blacktriangleright$  Index-Invertierung
- $\blacktriangleright$  MapReduce
	- **E** ... erwartet vom Programmierer nur die Implementierung der sequentiellen Funktionen Map und Reduce.
	- **E.** ... übernimmt Parallelisierung, Last-Verteilung und Fehlertoleranz.
- ► Beispiel: Wir wollen für jedes Assignment zählen, wieviele Teams mindestens einen Punkt erreicht haben.

 $\blacktriangleright$  Map

Eingabe die grades.txt eines Teams, z. B. team000/grades.txt Ausgabe eine Liste aus Paaren der Form:

(Assignment-Nummer, erfolgreich)

erfolgreich ist 0 oder 1, wenn Zahl der Punkte  $\geq 1$ 

 $\blacktriangleright$  Reduce

Eingabe ein Paar der Form:

(Assignment-Nummer, Liste aus "erfolgreich") Ausgabe ein Paar der Form:

<span id="page-17-0"></span>(Assignment-Nummer, Summe der Liste)

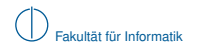

#### **Funktionsweise von MapReduce**

▶ Die Funktionen "map" und "reduce" stammen aus der funktionalen Programmierung und haben üblicherweise folgende Signaturen:

$$
\mathsf{map} : \qquad \qquad (\alpha_1 \longrightarrow \alpha_2) \times (\alpha_1 \mathsf{ list}) \longrightarrow (\alpha_2 \mathsf{ list})
$$
\n
$$
\mathsf{reduce} : \qquad \qquad (\beta \times \beta \longrightarrow \beta) \times (\beta \mathsf{ list}) \longrightarrow \beta
$$

► Bei MapReduce entsprechen die Funktionen "Map" und "Reduce" dem ersten Parameter in obigen Signaturen – allerdings sind die Typen spezialisiert auf Key-Value-Paare:

| \n $\text{Map}: K_1 \times V_1 \longrightarrow (K_2 \times V_2) \text{ list}$ \n                                 |
|----------------------------------------------------------------------------------------------------|
| \n $\text{group}: (K_2 \times V_2) \text{ list} \longrightarrow (K_2 \times (V_2 \text{ list})) \text{ list}$ \n |
| \n $\text{Reduce}: K_2 \times (V_2 \text{ list}) \longrightarrow V_2 \text{ list}$ \n                            |

<span id="page-18-0"></span>wobei  $\alpha_1 \triangleq K_1 \times V_1$ ,  $\alpha_2 \triangleq (K_2 \times V_2)$ list, ...

► Zwischen der "Map"- und der "Reduce"-Phase gruppiert das Framework die Werte nach Schlüsseln ("group"). Diese Funktion wird nicht vom Programmierer implementiert.

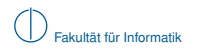

## **Datenfluss**

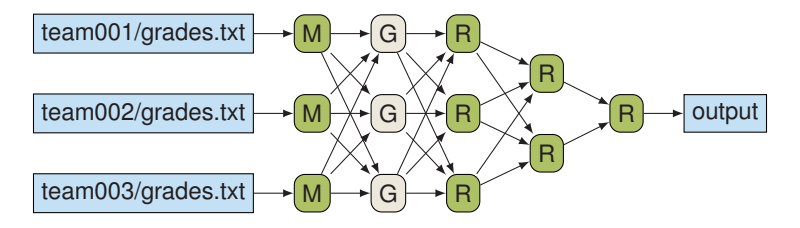

► Für jede Datei wird eine Map-Operation (M) instanziiert. Diese Aufrufe sind völlig unabhängig voneinander und können parallel ausgeführt werden.

 $\triangleright$  Die beiden Reduktionsoperationen, Group (G) und Reduce (R), können bereits anlaufen, sobald Map genügend Ausgabe-Paare produziert hat. Die Ausführung der Phasen kann sich also überlappen, sodass die Rechner am Anfang nur Map und erst am Schluss nur noch Reduce-Operationen ausführen.

<span id="page-19-0"></span>Ein (fehlbarer) Master erzeugt die Arbeitspakete und verteilt sie erneut, wenn ein Slave abstürzt.

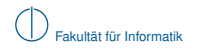

### **Code-Beispiel: MapReduce**

<span id="page-20-0"></span> $\blacktriangleright$  Auszählen bestandener Assignments in C++

```
1 virtual void Map(const MapInput& input) {
2 const string& grades = input.value();
3 // grades parsen, fuer jedes assignment und passed zuweisen
          ...
4 Emit(assignment, Emit(IntToString(passed));
5 }
1 virtual void Reduce(ReduceInput* input) {
2 int64 sum = 0;
3 while (!input->done()) {
4 sum += StringToInt(input->value());
5 input->NextValue();
6 }
7 Emit(IntToString(sum));
8 }
```
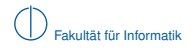

## **MapReduce**

- $\triangleright$  MapReduce wurde von Google ursprünglich für den internen Gebrauch – entwickelt [\[DGI04\]](#page-63-1).
- ▶ Apache Hadoop MapReduce ist eine freie Implementierung von MapReduce.

#### $\blacktriangleright$  Nachteile

- $\blacktriangleright$  MapReduce ist nur für Probleme geeignet, die sich in genau eine Abbildung und/oder eine Reduktion zerlegen lassen – MapReduce kennt keine anderen Kommunikationsmuster.
- <span id="page-21-0"></span>► Der Programmierer hat keinen Einfluss darauf, wie die Tasks im System verteilt werden. Das könnte zu schlechterer Performance führen, wenn der Programmierer dadurch a priori-Wissen über die Struktur des Systems nicht in die Lösung einbringen kann.

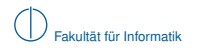

#### **Feature-Tabelle**

<span id="page-22-0"></span>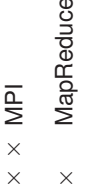

- reguläre Datenstrukturen  $\times$ 
	- skaliert automatisch  $\times$
- automatische Verteilung  $\times$ 
	- Fehlertoleranz  $\times$

## **Pipes**

#### **Definition (Pipe)**

Ein Simplex-Datenstrom, der durch ein File Handle repräsentiert und durch das Betriebssystem gepuffert wird, nennt man Pipe.

- ▶ Pipes ermöglichen Inter-Prozess-Kommunikation (IPC).
- ► Jeder Prozess verfügt automatisch über drei Pipes mit vorgegebenen Nummern (File Handles):

stdin 0, Eingabe, oft Tastatur oder Datei stdout 1, Ausgabe, normaler Ausgabedatenstrom stderr 2, Ausgabe, für Fehlermeldungen gedacht

- $\blacktriangleright$  Zugriff in C (Beispiele):
- 1 scanf $("%d", \t{lnum});$  // stdin
- 2 printf("Hello, $\text{word!}\n$ "); // stdout
- 3 fprintf(stderr, "Fehler<sub>u</sub>%d!\n", errno);

<span id="page-23-0"></span>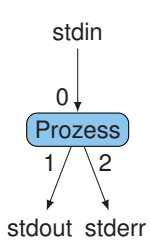

## **Pipes umleiten mit sh und netcat**

► Beispiel 1: Die Datei a.txt soll vom Programm cat eingelesen und der Inhalt an sort zum Sortieren weitergereicht werden (IPC):

```
host1> cat a.txt | sort
```
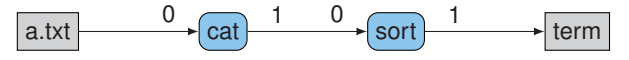

▶ Beispiel 2: Der Dateiinhalt soll auf host1 gelesen und auf host2 sortiert werden. Dazu können die Daten zum Beispiel via netcat oder SSH auf einen anderen Rechner übertragen werden:

```
host2> nc -lp 1234 | sort
host1> nc host2 1234 <a.txt
```
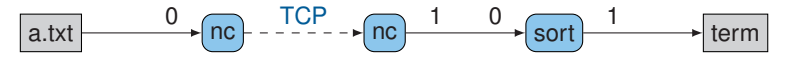

<span id="page-24-0"></span>► Problem: Bei einem komplexeren Prozess-Graph müssen zuerst die Pipes angelegt werden und dann auf möglicherweise vielen Rechnern die nötigen Prozesse gestartet werden. Das ist umständlich.

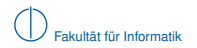

#### **DUP**

- $\triangleright$  Das DUP-System [\[GGR](#page-63-2)+10] dient dem einfachen Aufbau eines Graphen aus Prozessen, die über Pipes miteinander verbunden sind.
- ► Der DUP-Dämon (dupd) wird einmal pro teilnehmendem Rechner gestartet und wartet dann auf eingehende TCP-Verbindungen. Er übernimmt folgende Aufgaben:
	- $\blacktriangleright$  Pipes erstellen
	- $\blacktriangleright$  Prozesse mit Pipes verbinden und starten
- ► Der Prozess-Graph wird mit einer einfachen, domänenspezifischen Sprache beschrieben.
- $\triangleright$  DUP-Syntax (vereinfacht): Name @ Host [ Umleitungen ] \$ Shell-Befehl;
- <span id="page-25-0"></span>► Umleitungen beschreiben die Struktur des Graphen als Adjazenzliste; Beispiele für Umleitungen:
	- $\triangleright$  0 < foo.txt Inhalt der Datei "foo.txt" nach stdin kopieren
	- $\blacktriangleright$  1 | foo:0 stdout zu stdin vom Prozess mit dem Namen "foo" umleiten
	- $\triangleright$  2 >> errors.log stderr in die Datei "errors.log" umleiten

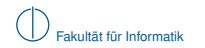

### **Code-Beispiel: DUP**

► Wieviele Gruppen haben in Assignment 1 volle Punktzahl?

#### **Datenfluss**

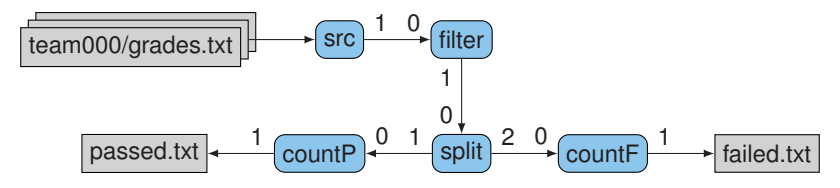

#### <span id="page-26-0"></span>Quell-Code

 src@192.168.1.1 [ 1|filter:0 ] \$ cat team\*/grades.txt; filter@192.168.1.2 [ 1|split:0 ] \$ grep 'assignment01:'; split@192.168.1.3 [ 1|countP:0, 2>countF:0 ] \$ mgrep '01: 2'; countP@192.168.1.4 [ 1>passed.txt ] \$ wc -l; countF@192.168.1.5 [ 1>failed.txt ] \$ wc -l;

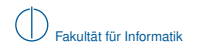

#### **Feature-Tabelle**

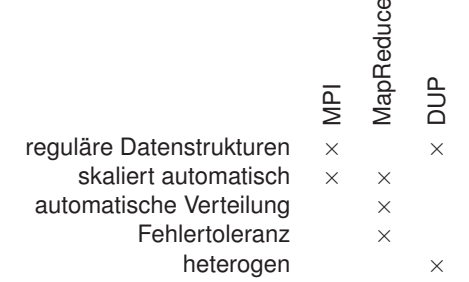

#### Anmerkungen

- ▶ Der Prozess-Graph in einem DUP-Skript ist statisch und passt sich weder an die Größe des Systems noch an die Datenmenge an.
- <span id="page-27-0"></span><sup>I</sup> DUP ermöglicht es, bestehende Konsolenprogramme in den Prozess-Graphen zu integrieren.

## **Worum geht es in diesem Kapitel?**

#### 1 [Motivation](#page-1-0)

- 2 [Homogene, skalierbare Paradigmen](#page-7-0) [MPI](#page-8-0)
	- **[MapReduce](#page-17-0)**
	- **[Pipes](#page-23-0)**

#### 3 [Remote Procedure Call](#page-28-0)

- 4 [Shared Memory](#page-38-0)
	- [NUMA](#page-40-0)
	- **[Paging](#page-41-0)**
	- [Sharing auf Objektebene](#page-45-0)

#### <span id="page-28-0"></span>5 [Einbettung in Programmiersprachen](#page-53-0)

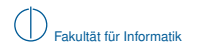

### **Remote Procedure Call**

- ► Die meisten Programmiersprachen unterstützen Funktionen (oder Prozeduren), um Teile des Quell-Codes zu abstrahieren.
- ► Eine Funktion isoliert den inneren Code vom äußeren und hat ein klar definiertes Interface. Funktionen bieten sich daher für die Kommunikation zwischen Komponenten auf verschiedenen Rechnern an.
- $\blacktriangleright$  Ein Remote Procedure Call ist ein Funktionsaufruf über Knotengrenzen hinweg.
- <span id="page-29-0"></span>▶ Dabei liegt das Client-/Server-Modell zugrunde: Der Server bietet eine Funktion an, der Client ruft sie auf.

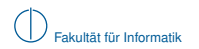

### **Was ist ein Funktionsaufruf?**

- ► Sprünge sind nur innerhalb des eigenen Adressraums möglich
- ▶ Daten sind i. A. ebenfalls auf den eigenen Adressraum beschränkt. Beispiel: zwei Aufrufkonventionen für die IA32-Architektur (x86):

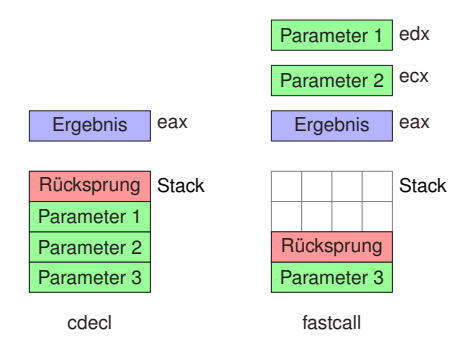

<span id="page-30-0"></span> $\triangleright$  Es gibt mehrere, inkompatible Aufrufkonventionen (calling conventions), die bestimmen, wie die Parameter übergeben werden. Üblicherweise werden die Daten über den Stack und/oder Register übergeben.

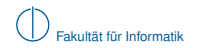

#### **Wie sind die Parameter codiert?**

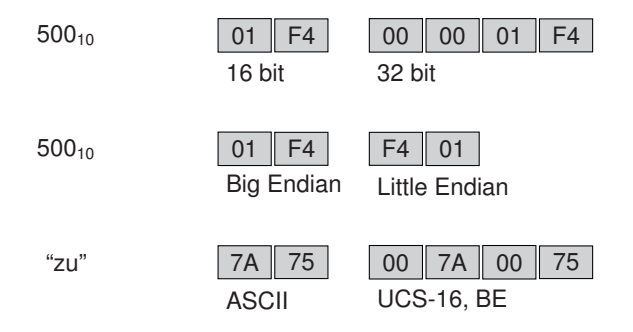

<span id="page-31-0"></span>► Fazit: Eine Funktion in einem anderen Prozess kann i. A. nicht direkt aufgerufen werden.

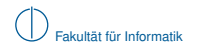

## **Stubs**

- ► Für jede Funktion, die per RPC aufrufbar sein soll, wird sowohl für die Server- als auch die Client-Seite ein Stub erzeugt.
- $\blacktriangleright$  Ein Stub ist eine Funktion, die anstelle der eigentlichen Funktion aufgerufen wird. Der Stub . . .
	- 1 konvertiert die Parameter der Remote Procedure in eine gemeinsame Darstellung und packt sie in eine Nachricht (Marshalling).
	- 2 verschickt die Nachricht an den Server.
	- 3 blockiert, bis eine Antwort eintrifft.
	- 4 konvertiert die Daten der Antwort zurück in die interne Darstellung (Unmarshalling).
- ▶ Auf der Server-Seite befindet sich ebenfalls ein Stub, der die Parameter in die Server-interne Darstellung konvertiert, die gewünschte Funktion aufruft und das Ergebnis zurücksendet.

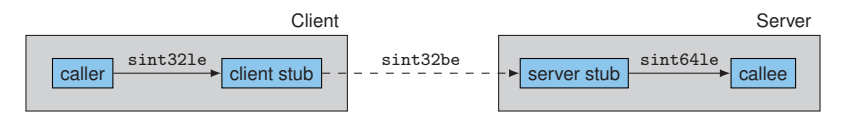

<span id="page-32-0"></span>*Darstellung eines Funktionsaufrufs über Knotengrenzen hinweg.*

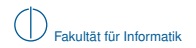

## **IDL**

- ► Stubs müssen nicht von Hand implementiert werden, sondern können automatisch für verschiedene Programmiersprachen erzeugt werden.
- ► Die Interface Description Language (IDL) definiert Funktionen und Datentypen weitgehend sprachunabhängig. Aus IDL-Definitionen werden die Stubs generiert.

#### Beispiel:

<span id="page-33-0"></span>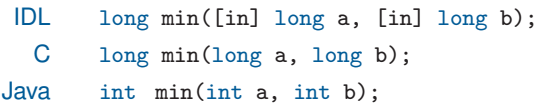

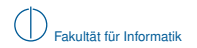

## **Binding**

- ► Da der Client-Stub zur Kompilierungszeit noch nicht die Adresse des Servers kennt (Dynamic Binding<sup>1</sup>), fragt er zur Laufzeit einen dedizierten Dienst, z. B. rpcbind.
- $\triangleright$  rpcbind erwartet Anfragen normalerweise auf Port 111.
- ► Die Server-Prozesse registrieren sich bei rpcbind und teilen ihm folgende Informationen mit:
	- ► ID des Netzwerks dem der Server angehört
	- $\blacktriangleright$  Programmnummer und Versionsnummer
	- ▶ Adresse und Port unter der der Server erreichbar ist

<span id="page-34-0"></span><sup>&</sup>lt;sup>1</sup>vgl. "Dynamic Linking" aus der Vorlesung zu Betriebssystemen

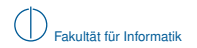

#### **Java RMI**

- ► Java ist eine objektorientierte Sprache mit komplexen Datentypen, Referenzen und Garbage Collection.
- ▶ Java Remote Method Invocation (RMI) ist eine RPC-Variante, die auf Java zugeschnitten ist. RMI ermöglicht es, komplexe Objekte und Objektgraphen als Parameter zu übergeben und unterstützt verteilte Garbage Collection.
- ► Entfernte Objekte bleiben referenziert und werden nicht kopiert. Anstelle von einzelnen Stubs, also Funktionen, erfüllt für RMI auf Client-Seite ein Proxy-Objekt und auf Server-Seite ein Skeleton-Objekt diese Rolle.
- <span id="page-35-0"></span> $\triangleright$  Interfaces können bei RMI nicht mehr durch IDL beschrieben werden. Die Common Object Request Broker Architecture (CORBA) bietet jedoch eine zusätzliche Kapselung der Objekte, sodass trotzdem verschiedene Programmiersprachen verwendet werden können.

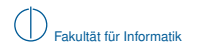

## **RPC/RMI**

#### **Vorteile**

- ▶ Dank Marshalling können heterogene verteilte Systeme konstruiert werden, die aus unterschiedlichen
	- $\blacktriangleright$  Hardware-Plattformen,
	- $\blacktriangleright$  Betriebssystemen und
	- $\blacktriangleright$  Programmiersprachen

bestehen.

#### **Nachteile**

- ► Marshalling kann teuer sein, weil die Daten vor dem Versand bearbeitet und zum Teil umkopiert werden müssen.
- <span id="page-36-0"></span>► RPC ist ein Low-Level-Konstrukt, das weder Fehlertoleranz noch automatische Lastverteilung bietet.

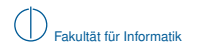

### **Feature-Tabelle**

<span id="page-37-0"></span>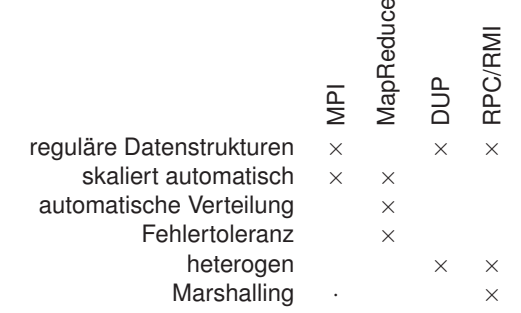

## **Worum geht es in diesem Kapitel?**

#### 1 [Motivation](#page-1-0)

- 2 [Homogene, skalierbare Paradigmen](#page-7-0) [MPI](#page-8-0)
	- **[MapReduce](#page-17-0)**
	- **[Pipes](#page-23-0)**
- 3 [Remote Procedure Call](#page-28-0)

## 4 [Shared Memory](#page-38-0)

- **[NUMA](#page-40-0)**
- **[Paging](#page-41-0)**
- <span id="page-38-0"></span>**[Sharing auf Objektebene](#page-45-0)**

#### 5 [Einbettung in Programmiersprachen](#page-53-0)

## **Shared Memory**

#### **Definition**

Shared Memory ist Arbeitsspeicher, der von mehreren Prozessen gleichzeitig verwendet werden kann.

- ► Innerhalb eines sequentiellen Programms können Programmteile über Variablen und Objekte miteinander kommunizieren.
- ► Threads, die demselben Prozess angehören, arbeiten im gleichen Adressraum und können daher ebenfalls über den Arbeitsspeicher miteinander kommunizieren.
- ► Wenn Shared Memory zur Verfügung steht, kann eine verteilte Anwendung wie eine Multi-Threaded-Anwendung geschrieben werden. Dadurch erspart man sich das manuelle Kopieren von Daten zwischen den Prozessen via Message-Passing.
- <span id="page-39-0"></span>► Für die Performance ist aber auch in einem Shared Memory-System wichtig, wie die Daten auf die Rechner verteilt werden.

## **NUMA**

- ▶ Mit NUMA-Architektur (Non-Uniform Memory Access) bezeichnet man einen Cluster, dessen Netzwerk den Prozessoren erlaubt, direkt auf die Speicher der anderen Prozessoren zuzugreifen.
- ► Die einzelnen Arbeitsspeicher der Rechner erscheinen dem Betriebssystem dabei wie ein einzelner, großer Arbeitsspeicher (Single System Image).
- $\triangleright$  Vorteile:
	- $\blacktriangleright$  Zur Parallelisierung muss ein Programm lediglich so angepasst werden, dass es mehrere Prozessorkerne nutzen kann.
	- ▶ Da es sich um eine Hardware-Lösung handelt, ist die Latenz beim Zugriff auf entfernten Speicher geringer als bei Software-Lösungen.

#### $\blacktriangleright$  Nachteile:

- ▶ "Non-Uniform" bezieht sich darauf, dass ein Prozessor aufgrund der Netzwerklatenz auf Adressen, die in den eigenen Arbeitsspeicher anstatt in entfernten verweisen, weitaus schneller zugreifen kann. Folglich müssen die Daten trotz der einheitlichen Sicht auf den Speicher sorgfältig angeordnet werden.
- <span id="page-40-0"></span>► Die Caches aller Prozessoren kohärent zu halten skaliert schlecht. Ohne Cache-Kohärenz können die Programme wesentlich komplexer werden.

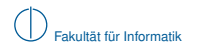

## **Virtueller Speicher**

► Moderne Prozessoren verfügen über eine Memory Management Unit (MMU), die in Kooperation mit einem geeigneten Betriebssystem den Arbeitsspeicher des Systems virtualisieren kann.

Beispiele: Linux, BSD, Windows (ab NT), MacOS (ab OS X)

- ► Der physische Arbeitsspeicher wird in Kacheln unterteilt, die typischerweise 4 KiB groß sind. Jedem Prozess wird ein eigener Adressraum zugeordnet, der in Seiten der gleichen Größe untergeteilt wird.
- ▶ Die Seitentabelle bildet für jeden Prozess die benutzten Seiten auf Kacheln ab. Die Seitentabelle entpricht dabei einer Abbildung: Seitentabelle : Prozesse  $\times$  Seiten  $\rightarrow$  Kacheln
- ► Die MMU verwendet bei jedem Speicherzugriff eines Prozesses die Seitentabelle, um die virtuelle Adresse des Prozesses in eine physische Adresse zu übersetzen.
- <span id="page-41-0"></span>► Dieser Vorgang ist für die Prozesse völlig transparent. Jeder Prozess kann nur auf seinen eigenen Adressraum zugreifen.

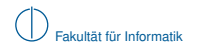

### **Auslagern**

- ► Sollte in der Seitentabelle zu einer virtuellen Adresse kein gültiger Eintrag vorhanden sein, wird das Betriebssystem benachrichtigt (Interrupt Request). Das Betriebssystem hat dann die Möglichkeit, die Seite auf eine gültige Kachel abzubilden und den Prozess fortzusetzen.
- <span id="page-42-0"></span>▶ Diesen Umstand nutzt das Betriebssystem, um Seiten in einen Massenspeicher auszulagern und bei Bedarf zurückzuholen.

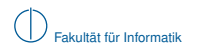

#### **Distributed Shared Memory über Paging**

► Ansatz: Anstatt zwischen Hauptspeicher und Massenspeicher werden die Seiten zwischen den Hauptspeichern eines Clusters getauscht.

▶ Der Speicher eines Prozesses kann sich so über viele Rechner erstrecken. Die Rechner erscheinen dabei wie ein einzelner Rechner mit vielen Rechenkernen. Der lokale Arbeitsspeicher verhält sich dabei wie ein Cache im Prozessor.

<span id="page-43-0"></span>► [\[LH89\]](#page-63-3) vergleicht verschiedene Methoden, den Zugriff auf und Austausch von Seiten zu verwalten.

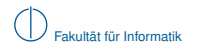

#### **Probleme**

- ► Kacheln sind typischerweise 4 KiB groß. Diese Größe wird durch die Hardware vorgeschrieben. Die meisten Variablen und Objekte sind kleiner. Folge: Sehr verschiedene Daten könne in derselben Seite liegen.
- $\triangleright$  Über das Speichersystem können nur ganze Seiten angefordert werden. Wenn zwei verschiedene Prozessoren ständig auf zwei verschiedene Variablen zugreifen, die in derselben Seite liegen, muss diese Seite ständig zwischen den beiden Prozessoren hin- und hergeschoben werden, obwohl sie auf unterschiedlichen Daten arbeiten und daher unabhängig voneinander arbeiten könnten. Dieses Problem bezeichnet man als False Sharing.
- <span id="page-44-0"></span>► Unter anderem aufgrund der Performance-Probleme durch False Sharing hat sich dieser Ansatz in der Praxis nicht durchgesetzt.

### **Konsistenz in parallelen Programmen**

► Die Funktion remove löscht ein Element aus einer doppelt-verketteten Liste:

```
1 void remove(list_element *el) {
2 el->prev->next = el->next;
3 el->next->prev = el->prev;
4 free(el);
5 }
```
- ► Problem: Nebeneinanderliegende Elemente können gleichzeitig von verschiedenen Threads gelöscht werden. Dabei befindet sich die Liste zwischen Zeile 2 und Zeile 3 in einem ungültigen Zustand.
- <span id="page-45-0"></span>▶ Traditionell wird dieses Problem behoben, indem sich ein Thread mit Hilfe von Locks exklusiven Zugriff auf die benötigten Daten sichert.

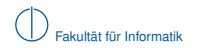

### **Code-Beispiel: Locking**

▶ Thread-sicheres Entfernen eines Elements aus einer Linked List mit Hilfe von Locks

```
1 void remove(list_element *el) {
2 acquire(el->prev->lock);
3 acquire(el->lock);
4 acquire(el->next->lock);
5
6 el->prev->next = el->next;
7 el->next->prev = el->prev;
8
9 release(el->prev->lock);
10 release(el->lock);
11 release(el->next->lock);
12
13 free(el);
14 }
```
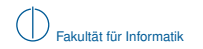

### **Code-Beispiel: Locking**

▶ Achtung: Diese Variante führt zu Dead-Locks! Beispiel: Das aktuelle Element und sein Vorgänger werden gleichzeitig gelöscht. Beide sperren sich zunächst selbst. Am Ende wartet der Vorgänger auf dieses Element (Z. 4) und dieses Element auf den Vorgänger (Z. 3).

```
1 void remove(list_element *el) {
2 acquire(el->lock);
3 acquire(el->prev->lock);
4 acquire(el->next->lock);
5
6 el->prev->next = el->next;
7 el->next->prev = el->prev;
8
9 release(el->lock);
10 release(el->prev->lock);
11 release(el->next->lock);
12
13 free(el);
14 }
```
### **Software Transactional Memory**

- $\triangleright$  Das Problem mit der Funktion remove ist, dass inkonsistenter Zwischenzustand beobachtet werden kann, während die Funktion ausgeführt wird, weil die Operationen nacheinander aus dem Speicher lesen und darauf schreiben.
- ► Das Problem würde nicht bestehen, wenn die Funktion atomar wäre, d. h., wenn sie gleichzeitig alle ihre Eingaben lesen und alle Ausgaben schreiben könnte.
- ► Software Transactional Memory bietet die Möglichkeit, einen Block aus Anweisungen als Transaktion zu markieren.
- <span id="page-48-0"></span> $\triangleright$  Transaktionen sind atomar. Sie werden entweder ganz oder gar nicht ausgeführt und verhalten sich so, als ob sie während ihrer Ausführung eine Momentaufnahme des Gesamtsystems gesehen hätten.

### **Software Transactional Memory**

 $\triangleright$  Der Code innerhalb des atomic Blocks wird in einer Transaktion ausgeführt:

```
1 void remove(list_element *el) {
2 atomic { // begin transaction
3 el->prev->next = el->next;
4 el->next->prev = el->prev;
5 } // commit transaction
6 free(el);
7 }
```
- ▶ Am Ende betritt eine Transaktion die Commit-Phase. Hier überprüft das System, ob während der Ausführung der Transaktion andere Transaktionen abgeschlossen wurden, die in Konflikt stehen.
- <span id="page-49-0"></span>► Ein Konflikt entsteht z. B. dann, wenn zwei laufende Transaktionen auf die gleiche Variable schreiben. In diesem Fall wird eine der beiden Transaktionen zurückgerollt und wiederholt.

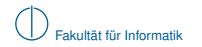

## **Veranschaulichung**

Umgangssprachlich ausgerückt kann man den Zwischenzustand einer Operation nicht beobachten, weil . . .

Atomar: zwischen Anfang und Ende keine Zeit vergeht.

Locking: es verboten ist, hinzusehen.

<span id="page-50-0"></span>STM: man sich hinterher darauf einigt, dass man es nicht gesehen hat.

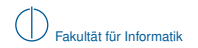

### **Distributed Software Transactional Memory**

- $\triangleright$  Verteilter STM benötigt eine zentrale Anlaufstelle oder ein Konsens-Protokoll, damit die beteiligten Prozesse im Konfliktfall entscheiden können, welche Transaktionen zurückgerollt werden müssen.
- $\triangleright$  Beispiel: DecentSTM (dezentrales verteiltes Konsensprotokoll)

#### **Nachteile**

- $\blacktriangleright$  Innerhalb einer Transaktion dürfen außer dem Lesen und Schreiben von Variablen keine Operationen mit Nebenwirkungen durchgeführt werden, weil deren Wirkung nicht rückgängig gemacht werden kann. Beispiele: Auf die Konsole schreiben, Atomraketen starten, . . .
- <span id="page-51-0"></span>► Um auf Konflikte prüfen zu können, müssen sich die beteiligten Prozesse abstimmen. Diese Aufgabe übernimmt
	- $\blacktriangleright$  ein zentraler Server, der ein Single Point of Failure ist oder
	- ► ein Konsens-Protokoll, das einen hohen Kommunikationsaufwand haben kann.

<span id="page-52-0"></span>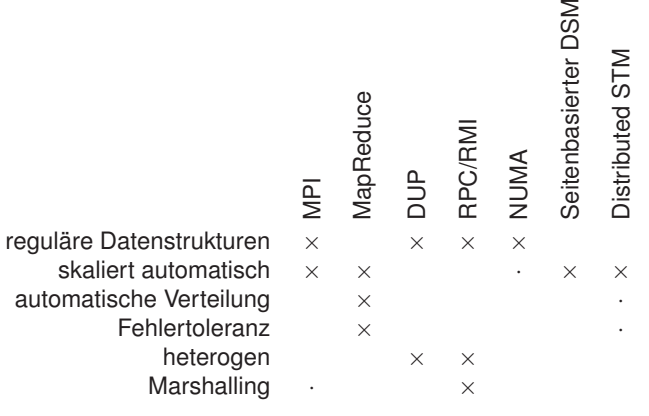

## **Worum geht es in diesem Kapitel?**

#### 1 [Motivation](#page-1-0)

- 2 [Homogene, skalierbare Paradigmen](#page-7-0) [MPI](#page-8-0)
	- **[MapReduce](#page-17-0)**
	- **[Pipes](#page-23-0)**
- 3 [Remote Procedure Call](#page-28-0)
- 4 [Shared Memory](#page-38-0)
	- [NUMA](#page-40-0)
	- **[Paging](#page-41-0)**
	- **[Sharing auf Objektebene](#page-45-0)**

### <span id="page-53-0"></span>5 [Einbettung in Programmiersprachen](#page-53-0)

# **Erlang**

- $\blacktriangleright$  Erlang ist eine dynamische, funktionale Programmiersprache mit primitiven Kommunikationsoperatoren.
- $\triangleright$  Ericsson hat inzwischen Erlang zusammen mit der verteilten In-Process-Datenbank "Mnesia" und der "Open Telecommunication Platform" (OTP) unter einer freien Lizenz veröffentlicht.
- ► Erlang wurde von Ericsson hauptsächlich entwickelt, um die Software für ihre ATM-Switches in einer Hochsprache implementieren zu können, die Kommunikation in einem verteilten System möglichst einfach macht.
- ► Bekannteste Anwendungen außerhalb der IT-Branche: ejabberd (Jabber-Server), CouchDB (NoSQL-Datenbank).

#### Was ist an Erlang hier interessant?

- ► Erlang integriert das Actor Model direkt in die Programmiersprache.
- <span id="page-54-0"></span> $\blacktriangleright$  Erlang bietet verteilte Fehlerbehandlung.

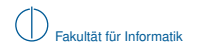

### **Das Actor Model**

- $\blacktriangleright$  Ein Actor besteht aus einer Nachrichten-Warteschlange (event queue) und einem Prozess, der in einer Ereignisschleife (event handler) die Nachrichten abarbeitet.
- $\triangleright$  Actors identifizieren sich gegenseitig über Process Identifiers (PIDs) und können sich darüber gegenseitig Nachrichten zusenden. Da die PID auch den Rechner identifiziert, können Nachrichten über Rechnergrenzen hinweg gesendet werden.

<span id="page-55-0"></span>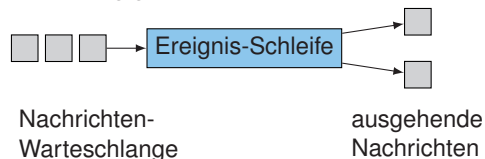

- $\triangleright$  Explizite Synchronisationskonstrukte, wie z. B. Mutexes, sind nicht notwendig, weil die Nachrichtenwarteschlange ein natürlicher Synchronisationspunkt ist.
- ► Der Nachrichtenversand ist ungeordnet: Die Nachrichten treffen nicht in der Reihenfolge in der Warteschlange ein, in der sie versandt wurden.

## **Erlang: Sequentielle Syntax**

#### Primitive Datentypen

- a Atom, ein Wert, der nur für sich selbst steht (wird meistens verwendet, um Nachrichten-Typen zu unterscheiden)
- {a, 23, "a"} 3-Tupel, das aus einem Atom, einem Integer und einem String besteht

foo(42) Funktionsaufruf: Funktion "foo" mit Parameter 42

#### Definition einer Funktion

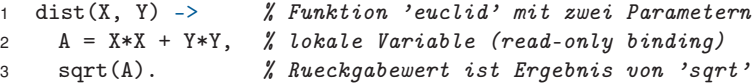

<span id="page-56-0"></span> $\blacktriangleright$  Hinweis: Variablennamen beginnen in Erlang immer mit einem Großbuchstaben, Atome mit einem Kleinbuchstaben.

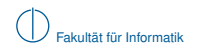

## **Erlang: Kommunikationsoperationen**

#### Prozess starten

```
1 Pid = spawn(a, fun, args) % Neuen Prozess starten, der die
2 % ... Funktion 'fun' ausfuehrt
```
#### Nachricht senden

<sup>1</sup> Pid ! Msg % Dem Prozess mit der PID 'Pid' den Wert 'Msg' <sup>2</sup> % ... als Nachricht senden

#### Nachrichten empfangen

```
1 receive \frac{1}{4} and \frac{1}{4} and \frac{1}{4} and \frac{1}{4} and \frac{1}{4} are \frac{1}{4} and \frac{1}{4} are \frac{1}{4} and \frac{1}{4} are \frac{1}{4} and \frac{1}{4} are \frac{1}{4} and \frac{1}{4} are \frac{1}{4} and \frac{1}{4} are \2 hello -> doSomething(); % Mustervergleiche auf
3 {"hi", Name} -> doOtherThing(Name) % ... empfangener Nachricht
4 end.
```
<span id="page-57-0"></span>Anmerkung: Erlang hat eine eigenwillige Syntax mit verschiedenen Interpunktionszeichen (Komma, Semikolon, Punkt), um Befehle voneinander zu trennen. Das liegt daran, dass die Entwickler ursprünglich eine PROLOG-ähnliche Sprache implementieren wollten.

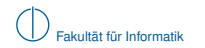

### **Code-Beispiel: Erlang**

<span id="page-58-0"></span>► Ein einfacher Echo-Server. Siehe [http://www.erlang.org/doc/getting\\_started/users\\_guide.html](http://www.erlang.org/doc/getting_started/users_guide.html) für ausführlichere Beispiele.

```
1 echo_server() ->
2 receive % Warte auf 'ping'-Nachricht.
3 {ping, Sender} ->
4 Sender ! pong, % Antworte mit 'pong'.
5 echo_server() % Rekursion, warte auf die naechste
6 end \ell Nachricht.
7
8 start_echo_server() -> spawn(demo, echo_server, []).
9
10 main() \rightarrow11 Echo = start_echo_server(), % Variable 'Echo' enthaelt PID
12 Echo ! {ping, self()}, % Sende 'ping' mit eigener PID.
13 receive \frac{1}{2} Warte auf Antwort.
14 pong \rightarrow io:format("Pong."n", \lceil \cdot \rceil)
15 end.
```
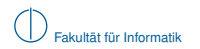

### **Programmieren in Erlang**

- ▶ Das Starten neuer Prozesse ist in Erlang auch ein Mittel, um das Programm zu strukturieren — das bedeutet, dass man auch ohne Notwendigkeit neue Prozesse startet. Dadurch stehen manchmal schon genügend Prozesse zur Parallelisierung zur Verfügung, wenn das Programm auf einem größeren System ausgeführt wird.
- <span id="page-59-0"></span> $\triangleright$  Prozesse werden nicht automatisch verteilt. Über einen zusätzlichen Parameter teilt man spawn mit, auf welchem Rechner der Prozess gestartet werden soll.

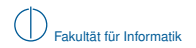

## **Verteilte Fehlerbehandlung in Erlang (1/2)**

- ► Fehler (signals) werden in Erlang wie spezielle Nachrichten der Form {'EXIT', FromPid, Reason} behandelt. Empfängt eine Warteschlange diese Nachricht, wird der Prozess sofort beendet.
- ► Der Befehl link verbindet zwei Prozesse so miteinander, dass Fehlernachrichten in beide Richtungen weitergeleitet werden und folglich auch die Beendigung des Partners auslösen. Diese Verbindung ist transitiv.

#### <span id="page-60-0"></span>Zwei Prozesse miteinander verbinden (link)

- 1 start $()$  ->
- <sup>2</sup> Pid = spawn(demo, some\_proc, []),
- <sup>3</sup> link(Pid),
- <sup>4</sup> % erledige andere Dinge

## **Verteilte Fehlerbehandlung in Erlang (2/2)**

- ▶ Das Standard-Verhalten eines Prozesses bezüglich Signalen kann geändert werden:
- <sup>1</sup> process\_flag(trap\_exit, true)
- ► Dadurch wird die Fehlernachricht in eine gewöhnliche Nachricht umgewandelt, die der Prozess normal über die Warteschlange empfangen kann. Sie hat nicht mehr die Beendigung des Prozesses zur Folge und wird auch nicht mehr an verbundene Prozesse weitergeleitet.

```
1 receive
```

```
2 {'EXIT', FromPid, Reason} -> % ... Fehler behandeln
```

```
3 end.
```
### $\blacktriangleright$  Strategie:

- $\blacktriangleright$  Alle Prozesse, die direkt voneinander abhängen, werden miteinander verbunden. Dadurch wird durch einen einzelnen Fehler eine Kaskade an Prozessen beendet.
- <span id="page-61-0"></span>► Nur solche Prozesse fangen Fehlernachrichten ab, die den Fehler sinnvoll behandeln können. Diese Prozesse starten dann rekursiv die beendeten Prozesse neu.

<span id="page-62-0"></span>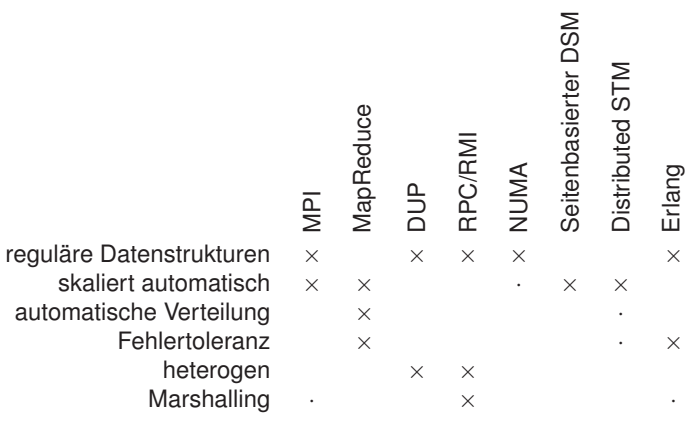

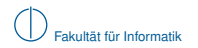

## **Bibliography I**

- <span id="page-63-1"></span>[DGI04] Jeffrey Dean, Sanjay Ghemawat, and Google Inc, Mapreduce: simplified data processing on large clusters, In OSDI'04: Proceedings of the 6th conference on Symposium on Opearting Systems Design and Implementation, USENIX Association, 2004.
- <span id="page-63-2"></span>[GGR+10] Christian Grothoff, Krista Grothoff, Matthew J. Rutherford, Kai Christian Bader, Harald Meier, Craig Ritzdorf, Tilo Eissler, Nathan Evans, and Chris GauthierDickey, Dup: A distributed stream processing language, IFIP International Conference on Network and Parallel Computing (Zhengzhou, China), Springer Verlag, Springer Verlag, 2010.
- <span id="page-63-3"></span><span id="page-63-0"></span>[LH89] Kai Li and Paul Hudak, Memory coherence in shared virtual memory systems, 1989.
- <span id="page-63-4"></span>[TvS07] Andrew S. Tanenbaum and Maarten van Steen, Verteilte systeme, 2., aufl. ed., PEARSON STUDIUM, 2007.